# **How to Install Adobe Photoshop CC 2018 for Mac OS X**

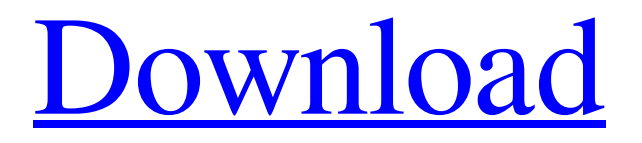

## **Adobe Photoshop 7.0 Cc Free Download Crack Registration Code Download For Windows [Updated-2022]**

Note If you know little about Photoshop, you can find good free tutorials on the Web. Pick up one of the free trials available from Adobe (). \* Creating Your Own Photoshop Brush Strokes \* Working with the Filter Gallery \* Saving Your Work: File Formats, File Formats, and More \* Picking Perfect Colors with the Color Picker \* Choosing the Right Art \* Drawing with the Pen Tool \* Text: The Boss \* Editing Layers and Adjusting the Levels Window # Creating Your Own Photoshop Brush Strokes As with other programs, you can create your own brush strokes in Photoshop, using the Brush tool. For example, you could choose a brush from Adobe's stock of brushes. You have the choice of standard, gradient, and pattern brushes. In this exercise, you'll use a pattern brush to create a simple image. After you save the image, you can find it in your Photoshop \_Patterns\_ folder. Create a new image, as shown in Figure 1-1. # FIGURE 1-1 You can create and save Photoshop images by using a number of different methods.

#### **Adobe Photoshop 7.0 Cc Free Download Crack+ X64**

A key difference between Elements and other graphics programs is that it is intended to be more like a digital photography app. It offers some of the main features of a standalone photo editor like layers, healing, and adjustment tools, in addition to a fully working darkroom. It allows you to make adjustments to the individual photos in a shoot rather than resizing them to fit your specifications. It lets you batch processes in order to adjust several photos at once. It offers all the basic photo editing features, but also includes a few advanced features like masks and layers. Photoshop is designed with the professional graphic designer and photographer in mind, but is extremely complicated to use for the average user. Elements takes a different approach to Photoshop. It's designed to look as similar as possible to the Windows desktop, so that you can use it to edit the images like a photo editor. However, Photoshop is still the king of image editing software in terms of power. All of the features in Elements can be accessed easily using keyboard shortcuts. Photoshop is simply more powerful. Still, as a web designer or graphic designer, Elements may be a better choice for editing images that you're using as photos of your website or blog. If you're looking to just edit your photos and retouch them, then Photoshop will be the better choice. You can also purchase Elements as a standalone program, not as a package with Photoshop (as is the case with Adobe Photoshop). Elements vs. Other Photo

Editing Software Programs Elements vs. Adobe Photoshop Similarities Both Photoshop and Elements offer a similar number of editing tools. Their selection of features and tools is similar. Both Elements and Photoshop offer a number of key features that you can use to edit your images. Both include the following: Slideshow: This feature allows you to add text, a logo or other graphics to one or more photos. You can upload the images to online services like Flickr or the Web. Lab: This is an alternative to the Photoshop color panel. It allows you to adjust the colors in your photos, like the color wheel found in Photoshop. You can add adjustments like hue, saturation and brightness. Adjustments: This includes adjustments like brightness, exposure, contrast, sharpness, colors, luminance and saturation. There are also sliders and presets. Rotating tools: These allow you to rotate the image 360 degrees for different viewing angles. 05a79cecff

## **Adobe Photoshop 7.0 Cc Free Download [Win/Mac]**

Q: Where should I store my settings? I am developing a Windows Phone 8 application and I want to store several settings (each of them is a type of value). I know there are several options such as settings file, isolated storage, sqlite, etc. What is the best approach to perform the store and retrieve of the settings? A: A Settings file is probably the easiest approach but that's also the least secure approach. Sqlite works well but is very heavyweight for just a couple of settings. Isolated storage works well if you need to store lots of settings - but it's not very secure or straightforward to use. With that said, if you're looking for a generic approach - just have a 'Settings' class that you add to your application. You can then add values to that, these values will be contained in your application's settings for your app So then in your Settings class you have something like class Settings { public string Settings1 {get;set;} } Then in your app you can add, say: Settings settings = new Settings(); settings. Settings1 = "Hello World!"; Then in your app code you can just access those settings later as so: Settings.Settings1 A: Check out the Settings.settings file in the ApplicationData.current.LocalFolder. (And see Setting.settings on MSDN.) It is a Microsoft.Phone specific file. If you don't do it like this you have to write your own serialization mechanism. A: If your settings are in an application and not phone settings, you should use the Settings.settings file in your application's LocalFolder. To read values from a settings file created this way, simply retrieve your settings value using the LoadFromStorage() method. Refer to the documentation here. Right-wing 'Rebel Media' says it will cover border security as part of its fight against Justin Trudeau's feminist agenda. Canada's Rebel Media said on Wednesday it would launch the "border security project" on the Canada-U.S. border in an effort to counter Justin Trudeau's feminist agenda. Rebel Media said it would spend the next six months reporting at the border to debunk the Canadian prime minister's "male supremacy and gender agenda".

#### **What's New in the Adobe Photoshop 7.0 Cc Free Download?**

// // Note: This file is auto-generated - DO NOT EDIT // Copyright (c) 2013-2019 Nikita Gupta // // Permission is hereby granted, free of charge, to any person obtaining a copy // of this software and associated documentation files (the "Software"), to deal // in the Software without restriction, including without limitation the rights // to use, copy, modify, merge, publish, distribute, sublicense, and/or sell // copies of the Software, and to permit persons to whom the Software is // furnished to do so, subject to the following conditions: // // The above copyright notice and this permission notice shall be included in // all copies or substantial portions of the Software. // // THE SOFTWARE IS PROVIDED "AS IS", WITHOUT WARRANTY OF ANY KIND, EXPRESS OR // IMPLIED, INCLUDING BUT NOT LIMITED TO THE WARRANTIES OF MERCHANTABILITY, // FITNESS FOR A PARTICULAR PURPOSE AND NONINFRINGEMENT. IN NO EVENT SHALL THE // AUTHORS OR COPYRIGHT HOLDERS BE LIABLE FOR ANY CLAIM, DAMAGES OR OTHER // LIABILITY, WHETHER IN AN ACTION OF CONTRACT, TORT OR OTHERWISE, ARISING FROM, // OUT OF OR IN CONNECTION WITH THE SOFTWARE OR THE USE OR OTHER DEALINGS IN // THE SOFTWARE. // // Console.js 'use strict'; var console = function(){ return { log: function(...) { return process.env.NODE\_ENV == 'test'; } }; }; module.exports = console; to depose a witness who appears to be the only one with personal knowledge about a transfer of funds into the properties of two other appellants. In this instance the court, in its discretion, could have directed that the deposition be

### **System Requirements For Adobe Photoshop 7.0 Cc Free Download:**

This page has been obsoleted. System Requirements are now listed on our website and on Steam. Game Info: Breath of the Wild Game Version: 1.2.5 System: Nintendo Switch: OS: Nintendo Switch - Nintendo Switch Lite (LTE) Note: Breath of the Wild requires a Nintendo Switch, Nintendo Switch Lite, or Nintendo Switch Pro Controller. Rugged-ness: Breath of the Wild was tested using an in-game trophy and soft

Related links:

<https://sourceshop.org/photoshop-actions/> <https://www.ptreb.com/sites/default/files/webform/peaneli557.pdf> [https://sciencetrail.com/wp-content/uploads/2022/07/adobe\\_photoshop\\_elements\\_download\\_chip.pdf](https://sciencetrail.com/wp-content/uploads/2022/07/adobe_photoshop_elements_download_chip.pdf) <https://www.mil-spec-industries.com/system/files/webform/background-for-photoshop-download.pdf> [https://youdocz.com/wp-content/uploads/2022/07/download\\_free\\_photoshop\\_psd.pdf](https://youdocz.com/wp-content/uploads/2022/07/download_free_photoshop_psd.pdf) [https://securetranscriptsolutions.com/wp-content/uploads/2022/07/Photoshop\\_free\\_activator.pdf](https://securetranscriptsolutions.com/wp-content/uploads/2022/07/Photoshop_free_activator.pdf) <http://www.ssl.com.bd/sites/default/files/webform/download-adobe-photoshop-for-windows-7.pdf> [http://www.caribbeanequipmenttraders.com/wp-content/uploads/2022/07/adobe\\_photoshop\\_download\\_free\\_for\\_pc.pdf](http://www.caribbeanequipmenttraders.com/wp-content/uploads/2022/07/adobe_photoshop_download_free_for_pc.pdf) [http://dance-social.com/wp-content/uploads/2268\\_Free\\_Architecture\\_Portfolio\\_Resources\\_at\\_DreamDevStory.pdf](http://dance-social.com/wp-content/uploads/2268_Free_Architecture_Portfolio_Resources_at_DreamDevStory.pdf) <http://www.kiwitravellers2017.com/2022/07/01/adobe-photoshop-psd-free-download/> <https://www.cameraitacina.com/en/system/files/webform/feedback/palmnik551.pdf> <http://powervapes.net/how-to-use-adobe-photoshop-album/> <https://www.hajjproperties.com/advert/how-to-downgrade-photoshop-7-portable-to-5/> <https://globalliquidatorsllc.com/how-to-use-adobe-photoshop-album/> <https://xn--80aagyardii6h.xn--p1ai/download-adobe-photoshop-express-for-windows-10/> <http://vikingsfootball.net/2022/07/01/20-free-photoshop-free-trial-8-7-mb-10-jul-2020/> https://mimaachat.com/upload/files/2022/07/O9RCOwVjcpo99ufuIxr2\_01\_5f8ad3bafd95578fd6564ecb5ad3b228\_file.pdf [https://houstonhousepc.com/wp-content/uploads/2022/07/adobe\\_photoshop\\_9\\_free\\_download.pdf](https://houstonhousepc.com/wp-content/uploads/2022/07/adobe_photoshop_9_free_download.pdf) <https://www.careerfirst.lk/sites/default/files/webform/cv/venorr424.pdf>

4 / 4